## Call the Help Desk

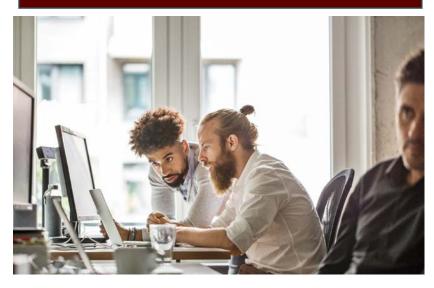

## Need help with your online training?

## ASCIP is ready to help!

Don't hesitate to call to get help with any issue you encounter! New to online training? Lost your password? Did your screen freeze? Call us!

## Use the optimal settings!

ASCIP recommends:

- Use a **laptop or desktop** with **Chrome**, **Firefox**, **or Edge**. Phones and tablets are **not** as user friendly on our site.
- Clear the cache and accept all cookies on the site.
- Exit any district portal or school intranet.
- Use private browsing! Open Chrome, and click on the three dots in the upper right hand corner. Select the New Icognito Window and manually type in our website. www.ascip-elearn.org.

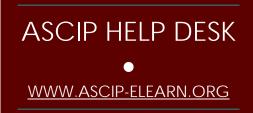

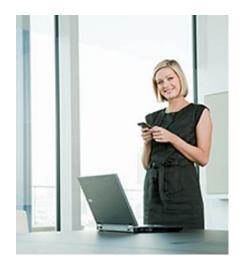

ASCIP Help Desk M-F, 8:00 am to 4:30 pm

Contact Info (562) 404-8029 <u>ehelp@ascip.org</u>

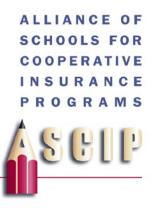